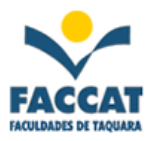

## Exercícios Extras com Arrays Unidimensionais – VETORES

- 1) Faça um programa em Pascal que leia um vetor de seis elementos numéricos inteiros, calcule e mostre:
	- a) A quantidade de números pares
	- b) Quais os números pares
	- c) A quantidade de números ímpares
	- d) Quais os números ímpares
- 2) Faça um programa em Pascal que leia um vetor com dez números reais, calcule e mostre a quantidade de números negativos e a soma dos números positivos desse vetor.
- 3) Faça um programa em Pascal que alimente um vetor, com um número de posições definidas pelo usuário. Este vetor deverá armazenar um conjunto de nomes em diferentes posições. Crie um mecanismo para alimentar elementos no vetor e pesquisar por um valor existente.
	- ======== MENU ========
	- 1) Cadastar nome
	- 2) Pesquisar nome
	- 3) Listar todos os nome
	- 0) Sair do programa

——————–

Digite sua escolha:\_

- 4) Leia um vetor de 10 elementos e em seguida encontre a posição do elemento m (dado pelo usuário) no vetor. Caso o elemento não exista no vetor, informe o usuário. Para encerrar, informe um número negativo.
- 5) Faça um programa em Pascal que leia um vetor de 15 posições de números inteiros e multiplique todos os elementos pelo maior valor do vetor. Mostre o vetor após os cálculos.
- 6) Faça um programa em Pascal que receba o nome de cinco produtos e seus respectivos preços, armazeneos em dois vetores separados, um para os produtos e outro para os preços. O programa deve calcular e mostrar:
	- a) A quantidade de produtos com preço inferior a R\$ 50,00;
	- b) O nome dos produtos com preço entre R\$ 50,00 e R\$ 100,00;
	- c) A média dos preços dos produtos com preço superior a R\$ 100,00.
- 7) Faça um programa em Pascal que receba o total das vendas de cada vendedor e armazene-as em um vetor. Receba também o percentual de comissão de cada vendedor e armazene-os em outro vetor. Receba os nomes desses vendedores e armazene-os em um terceiro vetor. Existem apenas dez vendedores. Calcule e mostre:
	- a) Um relatório com os nomes dos vendedores e os valores a receber;
	- b) O total das vendas de todos os vendedores;
	- c) O maior valor a receber e quem o receberá;
	- d) O menor valor a receber e quem o receberá.